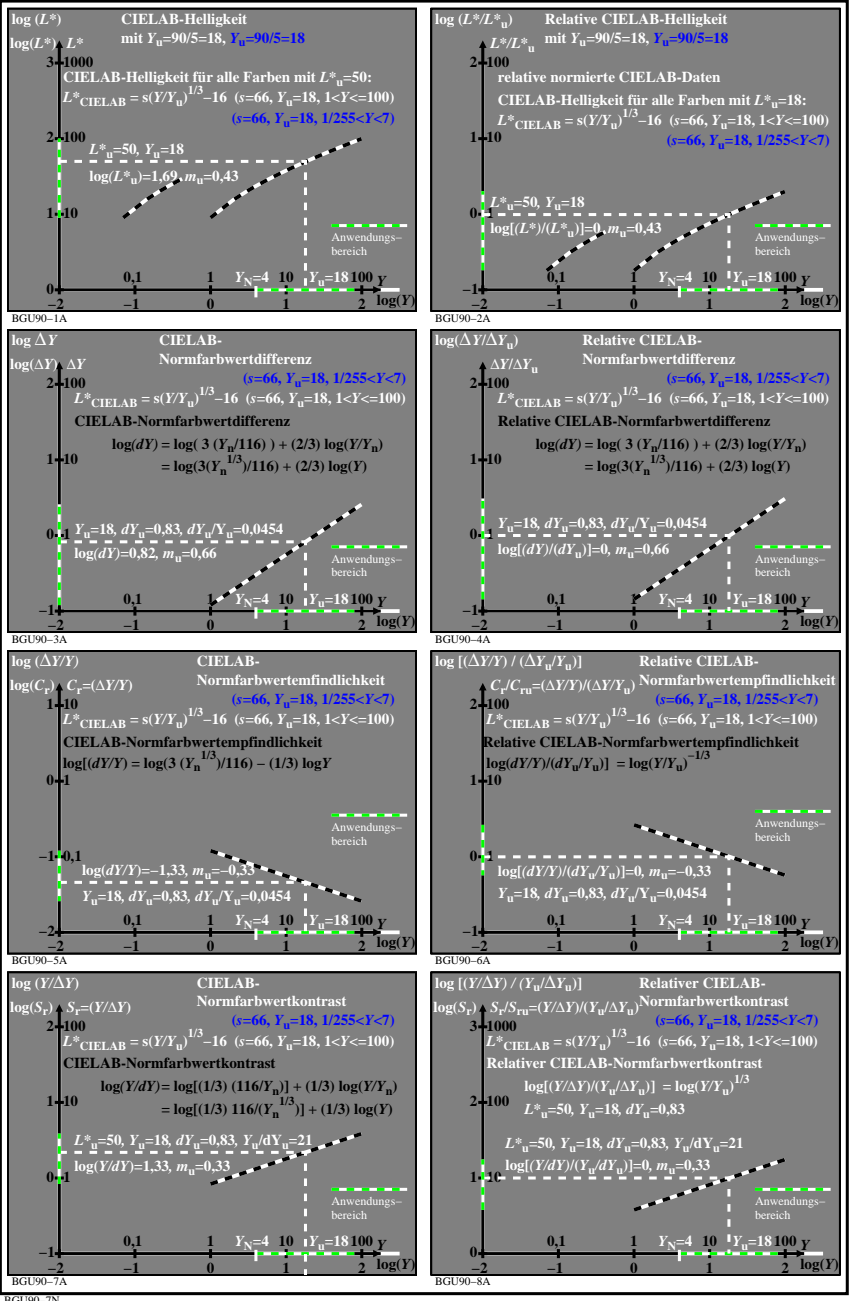

BGU90−7N